## Yooka-Laylee (PC) raccourcis clavier

## Général

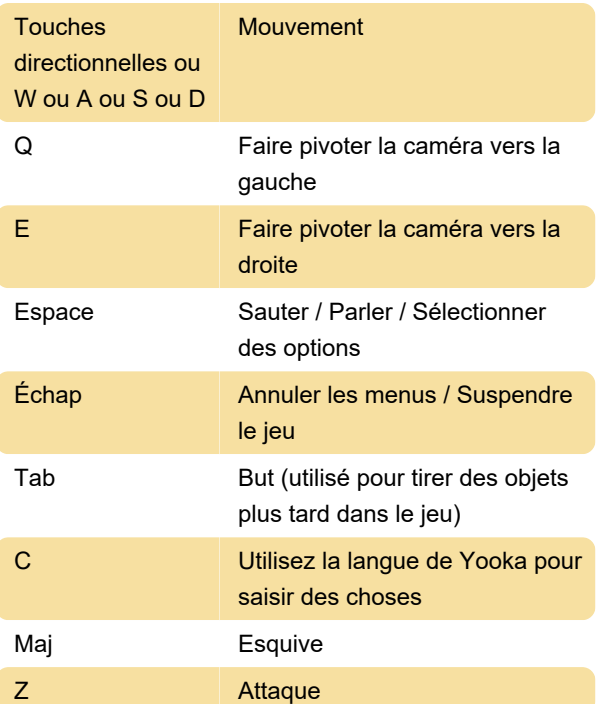

## **Natation**

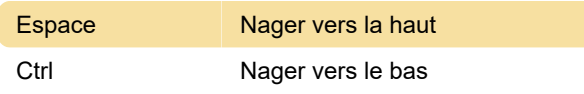

## Avancé

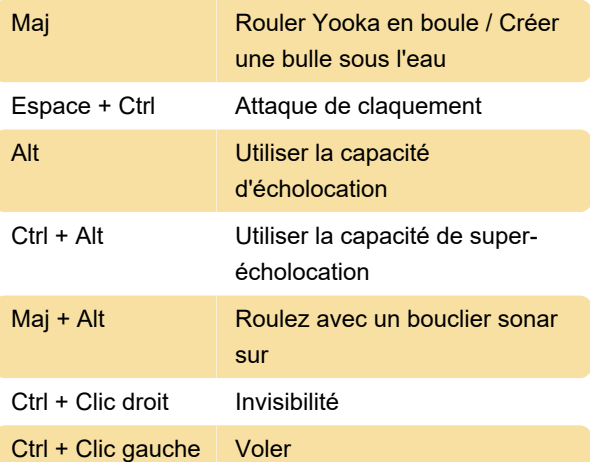

Dernière modification: 23/06/2021 09:14:27

Plus d'information: [defkey.com/fr/yooka-laylee](https://defkey.com/fr/yooka-laylee-raccourcis-clavier)[raccourcis-clavier](https://defkey.com/fr/yooka-laylee-raccourcis-clavier)

[Personnalisez ce PDF...](https://defkey.com/fr/yooka-laylee-raccourcis-clavier?pdfOptions=true)